● 衛 星 デ ジ タ ル 放 送 の チ ャ ン ネ ル 修 正

## 衛星デジタル放送のチャンネル修正

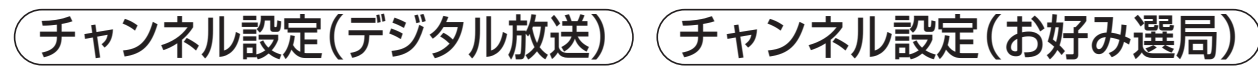

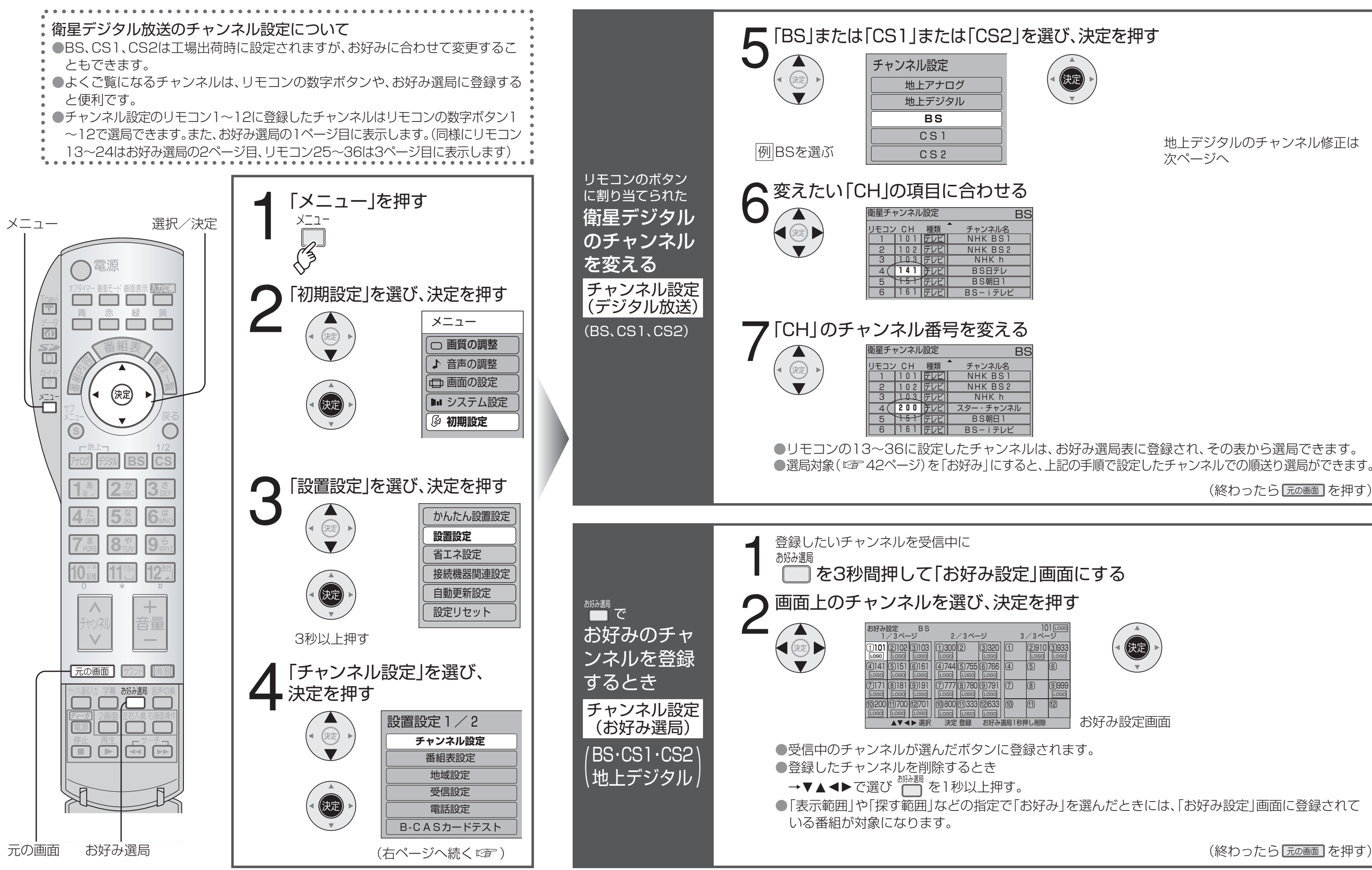

地上デジタルのチャンネル修正は 次ページへ

(終わったら 元の画面 を押す)

お好み設定画面

(終わったら 元の画面 を押す)